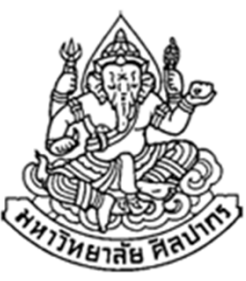

# การเขียนโปรแกรมคอมพิวเตอร์ 1Computer Programming Iคําสั่งควบคุม: คําสั่งทําซ้ําด้วย For Loopและ Do .. While Loop

ภิญโญ แท้ประสาทสิทธิ์

Emails : pinyotae+111 at gmail dot com, pinyo at su.ac.th

Web : http://www.cs.su.ac.th/~pinyotae/compro1/

Facebook Group : ComputerProgramming@CPSU

ภาควิชาคอมพิวเตอร์ คณะวิทยาศาสตร์ มหาวิทยาลัยศิลปากร

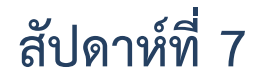

## การวนลูปในภาษาซี

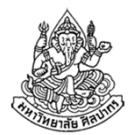

- มีอยู่สามแบบ
	- $\blacksquare$  while ( ) { ... }
	- $\blacksquare$  for ( ) { ... }
	- $\blacksquare$  do { ... } while ( );
- แบบ while ( ) { … } กับ for ( ) { … } ใช้ทดแทนกันได้เสมอ เพราะหลักการคิดและลําดับการทํางานเหมือนกันทุกอย่าง
- $\bullet\;$  ส่วนแบบ do { ... } while ( ); จะมีเอกลักษณ์เป็นของตัวเอง เพราะ ลําดับการคิดแตกต่างจากคนอื่น

# การทําซ้ําด้วย For Loop

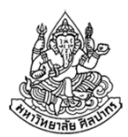

- มีลักษณะเทียบเท่ากับ While Loop ทุกประการ
- • $\bullet$  แต่งานที่มันถนัดก็คือการวนทำซ้ำจากค่า i = 0 ถึง n  $\rightarrow$  แบบนี้ for loop จะได้โค้ดที่กะทัดรัดดูดีกว่า
- $\bullet$  ถ้าเป็นงานแบบอื่นคิดด้วย for loop แล้วอาจจะชวนงงกว่า while loopเช่น ถ้าเงื่อนไขการจบลูปคือ x < 0 เป็นต้น การใช้ for loop อาจจะไม่ ช่วยอะไรให้ดีขึ้น แถมชวนงงน่าสงสัยด้วย
	- → ของทั้งสองทดแทนกันได้เสมอ แต่การเลือกใช้ให้ถูกสุขลักษณะจะ<br>บำไปส์ได้ดูที่คูเป็นธรรมชาติและเข้าใจง่ายกว่า นําไปสู่โค้ดที่ดูเป็นธรรมชาติและเข้าใจง่ายกว่า
- • for loop มีลูกเล่นชวนงงมากกว่า แต่มักให้โค้ดที่สั้นกว่า (โค้ดที่สั้นกว่า ไม่ได้หมายความว่าดีกว่า)

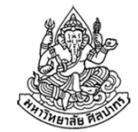

#### แนวคิดลูปแบบ while ( ) { … } และ for ( ) { … }

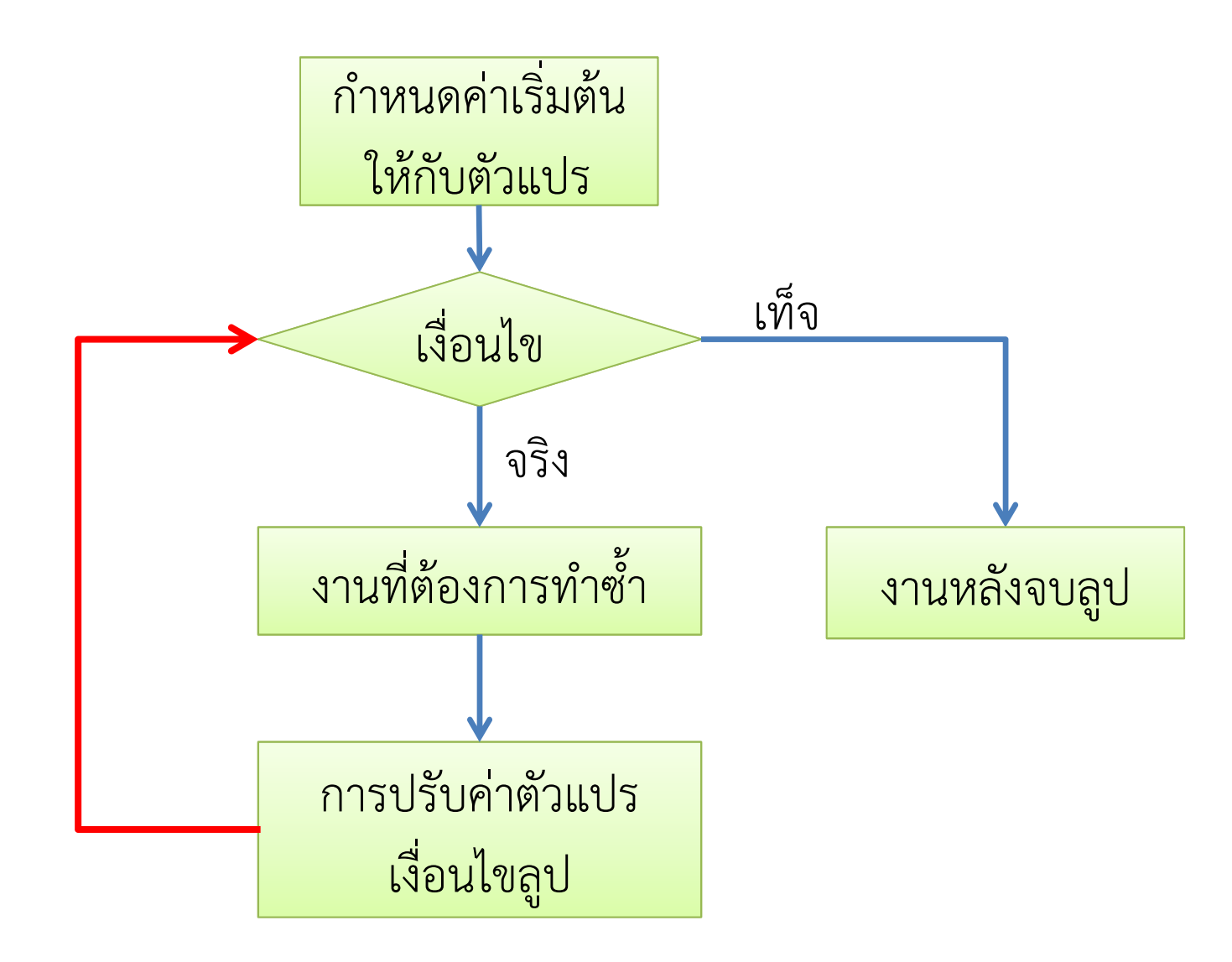

<sup>13</sup>กรกฎาคม

ภิญโญ แท้ประสาทสิทธิ์ มหาวิทยาลัยศิลปากร

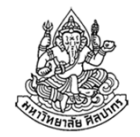

### องค์ประกอบของ for loop ในภาษาซี

มีอยู่สี่ส่วนเหมือน while loop เพียงแต่มีการจัดเรียงตำแหน่งที่ต่างกัน

```
กําหนดค่าเริ่มต้นตัวแปรก่อนเข้าลูปwhile ( เงื่อนไข ) {
   ึงานที่ต้องการทำซ้ำ
   ปรับค่าตัวแปรเงื่อนไขลูป}<br>… งานหลังจบลูป …
```

```
for (กําหนดค่าเริ่มต้นตัวแปรก่อนเข้าลูป; เงื่อนไข; ปรับค่าตัวแปรเงื่อนไขลูป) {ึงานที่ต้องการทำซ้ำ
}<br>… งานหลังจบลูป …
```
## ตัวอย่างการทํางานของลูป

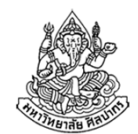

โจทย์ จงเขียนโค้ดภาษาซีสําหรับการหาผลบวกของเลขจํานวนเต็มที่มีค่าอยู่ ในช่วงปิด 1 ถึง 5 (ช่วงปิดจะรวมเลข 1 และ 5 ด้วย) จากนั้นพิมพ์ผลลัพธ์ออกมาทางจอภาพ ให้เขียนด้วยการใช้ while loop และ for loop

#### วิเคราะห์

- 1.ไม่มีการรับข้อมูลเข้าจากผู้ใช้ แต่จะต้องสร้างตัวเลขขึ้นมาเอง
- 2. งานที่ต้อง**ทำซ้ำ**แน่ ๆ คือการบวกเลข
- 3. ต้องมีการนับเลขที่จะบวกเพิ่มขึ้นเรื่อย ๆ เพื่อให้เปลี่ยนตัวบวกจาก 1 ไปเป็น 2, 3, 4 และ <sup>5</sup> ได้
- 4. เงื่อนไขที่ควรใช้ในการทํางานคือ 'ตัวบวกต้องอยู่ในช่วง 1 ถึง 5'

## โค้ดที่ใช้ While Loop

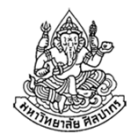

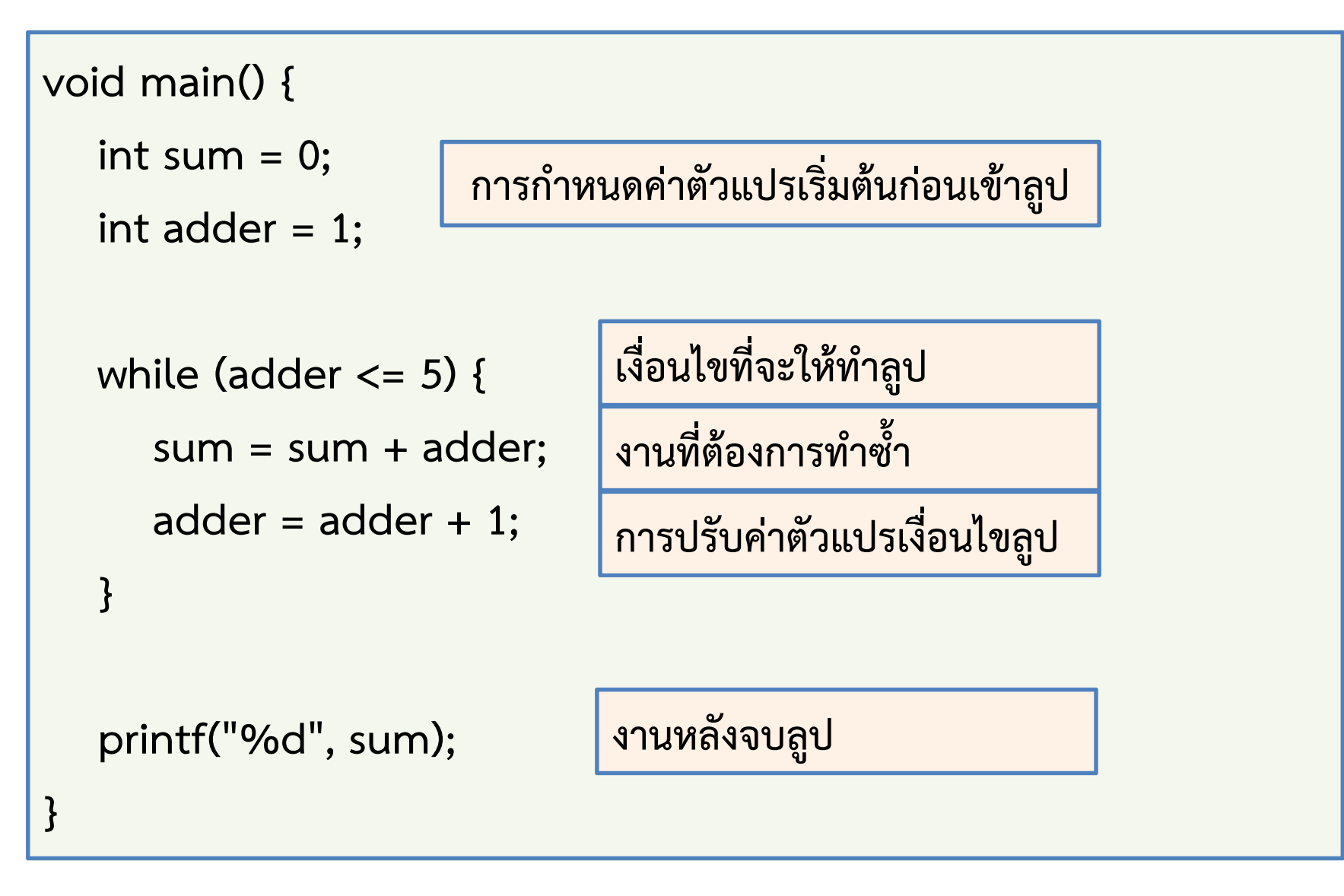

<sup>13</sup>กรกฎาคม

ภิญโญ แท้ประสาทสิทธิ์ มหาวิทยาลัยศิลปากร

## โค้ดที่ใช้ For Loop แบบที่ 1

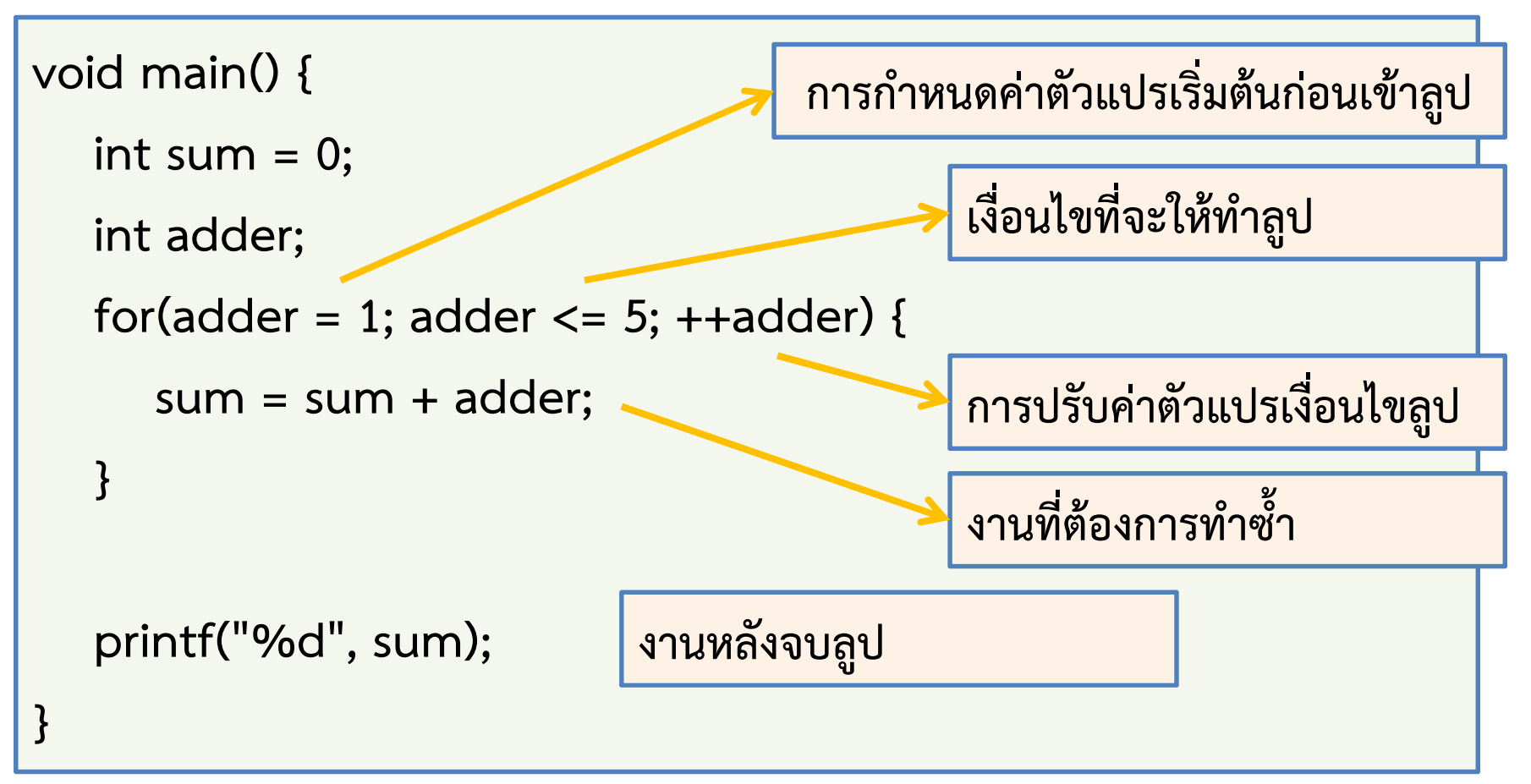

การใช้ for loop จะทําให้โค้ดดูสั้นลง เพราะงานสามอย่างจะกระจุกอยู่ที่ ตอนต้นของลูป คนที่เริ่มเรียนอาจจะงงได้ว่าคําสั่งแต่ละอันถูกทําตอนไหน

## ลําดับการทํางานของคําสั่งใน for loop (1)

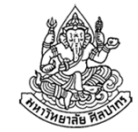

- • คนจํานวนมากมีความเข้าใจที่ผิดพลาดหรือตื้นเขินเกี่ยวกับ for loop
	- ■ ไม่รู้ว่าคำสั่งที่อยู่ในวงเล็บกลมทุกอันจะมีการถูกเรียกใช้ตามลำดับใด
	- ■ มักจะคิดอยู่แค่ว่ามันวนไปกี่รอบแค่นั้น ไม่ได้เข้าใจว่ามันทำงานอย่างไร
	- ■ ทำให้งงเมื่อต้องใช้ลูปกับงานที่มีการวนรอบแบบไม่จำกัดจำนวน
- • ที่จริงแล้วลําดับการทํางานของคําสั่งต่าง ๆ ในลูปมีกฎเกณฑ์ที่แน่นอน
	- มีลำดับเช่นเดียวกันกับ while loop แต่ของ for loop จะเข้าใจยากกว่า (แม้ว่าโค้ดจะดูสั้นกว่าก็ตาม)
	- ต้องวกกลับไปที่พื้นฐานว่าลูปมีสี่องค์ประกอบ คือ 1. เตรียมค่าตัวแปรลูป 2. เงื่อนไขลูป 3. งานที่ให้ทำซ้ำ และ 4. การปรับตัวแปรลูป

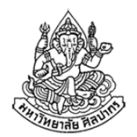

### ทบทวนลําดับการทํางานในลูป while

ลูปมีสี่องค์ประกอบ คือ 1. เตรียมค่าตัวแปรลูป 2. เงื่อนไขลูป 3. งานที่ให้ทําซ้ํา และ 4. การปรับตัวแปรลูป

int sum  $= 0;$ int adder  $= 1$ ; while (adder <= 5) {  $sum = sum + adder;$ adder =  $adder + 1$ ; }… (1) กําหนดค่าตัวแปรเริ่มต้นก่อนเข้าลูป (ทําครั้งเดียว)(3) งานที่ต้องการทำซ้ำ (4) ปรับค่าตัวแปรเงื่อนไขลูป(2) เงื่อนไขที่จะให้ทําลูปลำดับการทำงานคือ (1) → (2) → (3) → (4) → (2) → (3) → (4)  $\rightarrow$  ...... (2)  $\rightarrow$  (3)  $\rightarrow$  (4)  $\rightarrow$  (2)  $\rightarrow$  จบลูป สังเกตให้ดีว่าจุดสุดท้ายที่ได้ทําในลูปคือการตรวจเงื่อนไขลูป

<sup>2555</sup> ภิญโญ แท้ประสาทสิทธิ์ มหาวิทยาลัยศิลปากร <sup>10</sup>

## ลําดับการทํางานของคําสั่งใน for loop (2)

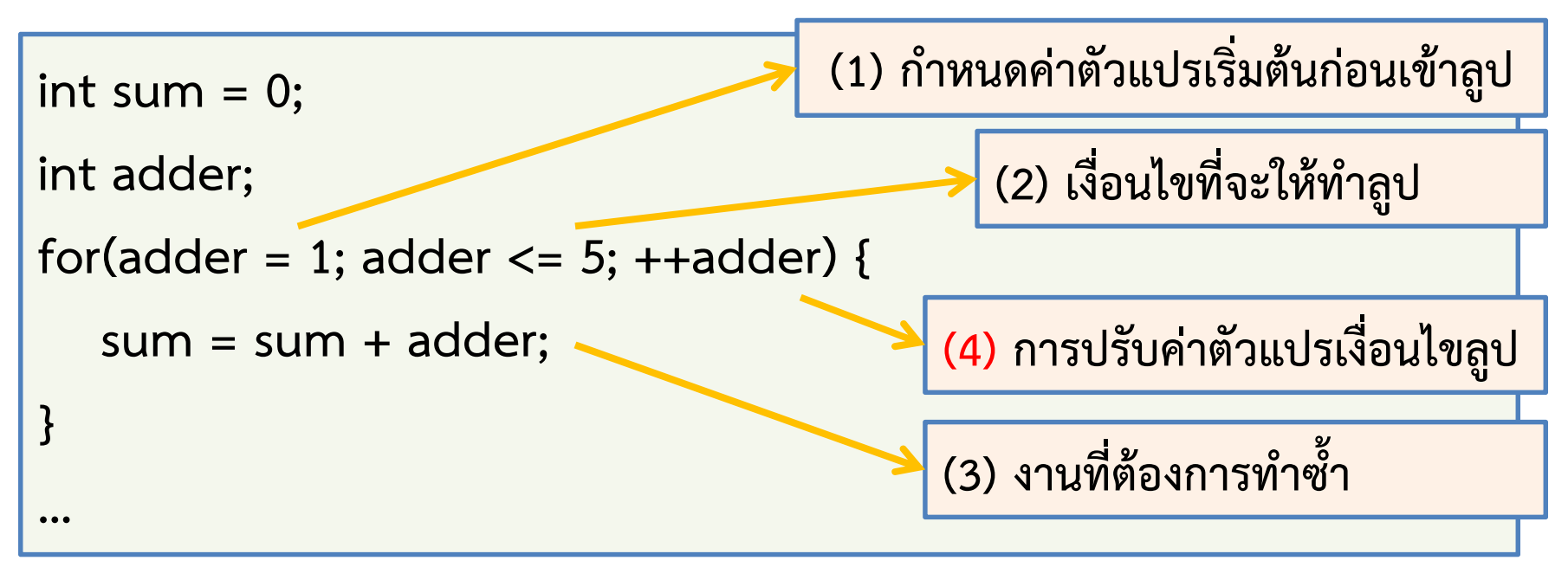

ลําดับการเขียนส่วนต่าง ๆ จะเปลี่ยนไป แต่ลําดับการทํางานจะคงเดิม นั่นคือ

 $(1) \rightarrow (2) \rightarrow (3) \rightarrow (4) \rightarrow (2) \rightarrow (3) \rightarrow (4) \rightarrow ...... (2) \rightarrow (3) \rightarrow (4)$ (4) → (2) → จบลูป สังเกตให้ดีว่าส่วนที่ (1) จะถูกทําแค่ครั้งเดียว และเป็นส่วนที่ (2) ที่เป็นส่วนสุดท้ายแต่ส่วนที่ (4) ถูกยกไปอยู่ตรงต้นขั้วลูป

# โค้ดที่ใช้ For Loop แบบที่ 2

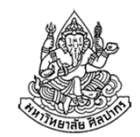

- • หลายคนอาจเห็นว่า ในตัวอย่างที่ยกมา มีตัวแปรที่เกี่ยวกับลูปมีมากกว่าหนึ่ง ตัว เราจะทําการกําหนดค่าตัวแปรเริ่มต้นหลาย ๆ ตัวใน for loop ได้อย่างไร
- • เรื่องนี้สบายมาก ให้เราคั่นคําสั่งกําหนดค่าเริ่มต้นในกลุ่ม (1) ด้วยคอมมา แทนที่จะเป็นเซมิโคลอนก็เป็นอันเสร็จพิธี

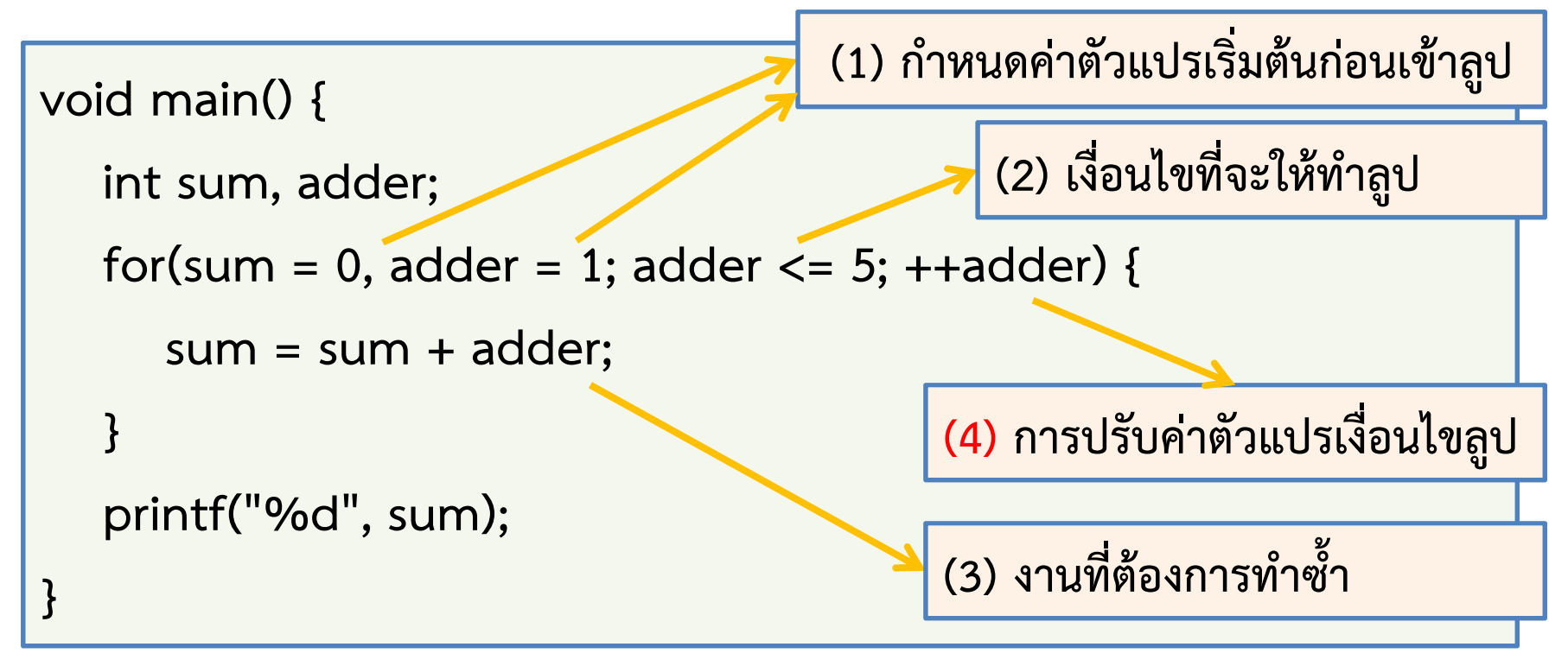

## ลึก ๆ กับความเป็นไปใน for loop

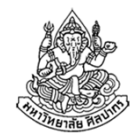

- $\bullet$  จากสไลด์ที่ผ่านมา เห็นได้ว่าเราสามารถเขียนคําสั่งกําหนดค่าเริ่มต้นให้มี มากกว่าหนึ่งได้ด้วยการใช้เครื่องหมายคอมมาคั่นคําสั่ง
- • ส่วนเครื่องหมายเซมิโคลอนยังใช้คั่นกลุ่ม (1) กับ (2) และ (2) กับ (4) เหมือนเดิม (กฎเหล็ก ห้ามเปลี่ยนแปลงเป็นอันขาด)
- • แล้วถ้าเราต้องการจะให้มีเงื่อนไขมากกว่าหนึ่งอย่าง หรือว่าให้มีการ ปรับตัวแปรลูปมากกว่าหนึ่งตัวแปรล่ะ จะทําอย่างไร ?
- คําตอบก็คือ เราควรใช้ตัวดําเนินการทางตรรกะเข้ามาช่วย ไม่ควรใช้ เครื่องหมาคอมมา เพราะผลที่ได้มักจะผิดไปจากที่เราคิด
	- เช่น ถ้าเงื่อนไขคือ (a < 7) || (b < 5), c < 10 แบบนี้โปรแกรมจะตรวจ เพียงว่า c < 10 เป็นจริงหรือไม่ ถ้าเราอยากให้ตรวจค่าความจริงทั้งสองชุด ว่าเป็นจริงทั้งคู่หรือไม่ ให้เราใช้ ( (a < 7) || (b < 5) )  $\bm{8}\bm{8}$  (c < 10)

# ตัวอย่างเรื่องลึก ๆ ใน for loop (ปัญหาอนุกรมสองส่วน)

โจทย์ จงเขียนโปรแกรมที่หาผลรวมเลขอนุกรม 1\*1 + 2\*2 + 3\*4 + 4\*8 + 5\*16 + … + 10\*512 ด้วยการใช้ลูป for และพิมพ์ผลรวมนั้นออกมาทางจอภาพ (โจทย์สั้น ๆ แต่อาจจะน่ากลัวสําหรับมือใหม่ อย่าคิดว่าโจทย์ยาวแล้วจะยาก โจทย์สั้นแล้วจะง่าย)

#### วิเคราะห์

- 1.ไม่มีอินพุตจากผู้ใช้ เพราะว่าตัวเลขกําหนดไว้ตายตัวในโจทย์
- 2.ต้องพิมพ์ผลลัพธ์จากการคํานวณออกมาทางจอภาพ
- 3. การเปลี่ยนแปลงของตัวเลขมีสองแบบ แบบแรกจะขึ้นทีละหนึ่ง คือ 1, 2, 3, 4, …, 10 และแบบที่สองขึ้นทีละเท่าตัวคือ 1, 2, 4, 8, …, 512 ดังนั้นเราต้องแยกการปรับค่าออกเป็นสองชุด (เงื่อนไขมีชุดเดียวก็ได้)

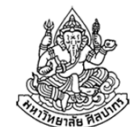

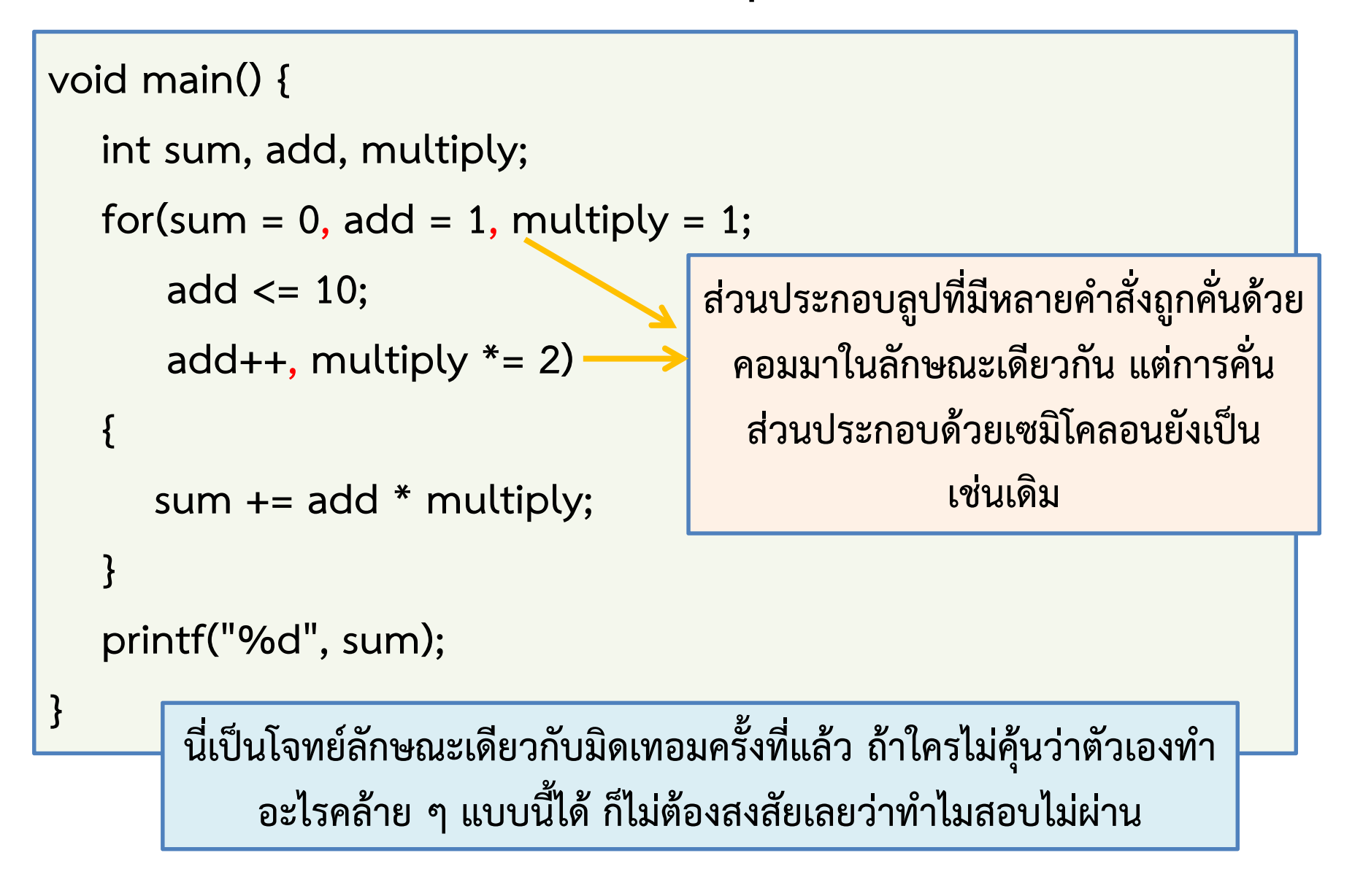

### ปัญหาอนุกรมสามส่วน

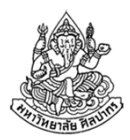

โจทย์ จงเขียนโปรแกรมที่หาผลรวมเลขอนุกรม

 $2*3*5 + 4*9*13 + 8*27*35 + 16*81*97 + 32*234*250 + ... +$  2048\*177147\*179195 ด้วยการใช้ลูป for และพิมพ์ผลรวมนั้นออกมาทาง จอภาพ (เนื่องจากตัวเลขผลรวมมีค่ามากกว่าที่ตัวแปรแบบ int จะเก็บค่าได้ แนะนําว่าให้ใช้ตัวแปรแบบ double ในการเก็บค่าตัวเลขทุกตัวแทน)

#### วิเคราะห์

- 1. ตัวเลขตัวที่สามจาก 2\*3\*5 มาจากผลบวกของเลขสองตัวหน้า
- 2. บางทีการจะรู้ว่าต้องวนกี่รอบกันแน่ก็ไม่ใช่เรื่องที่ตรงไปตรงมาเสียทีเดียวแบบนี้เราต้องเลี่ยงด้วยการใช้การเปรียบเทียบความมากน้อยแทน
- 3. อย่าคิดแต่จะกําหนดให้ sum เป็น double ไม่อย่างนั้นการเปลี่ยนชนิดข้อมูลจะเกิดขึ้นหลังคูณเสร็จ ซึ่งได้ค่าที่ผิดไปเรียบร้อยแล้ว

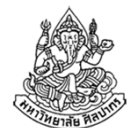

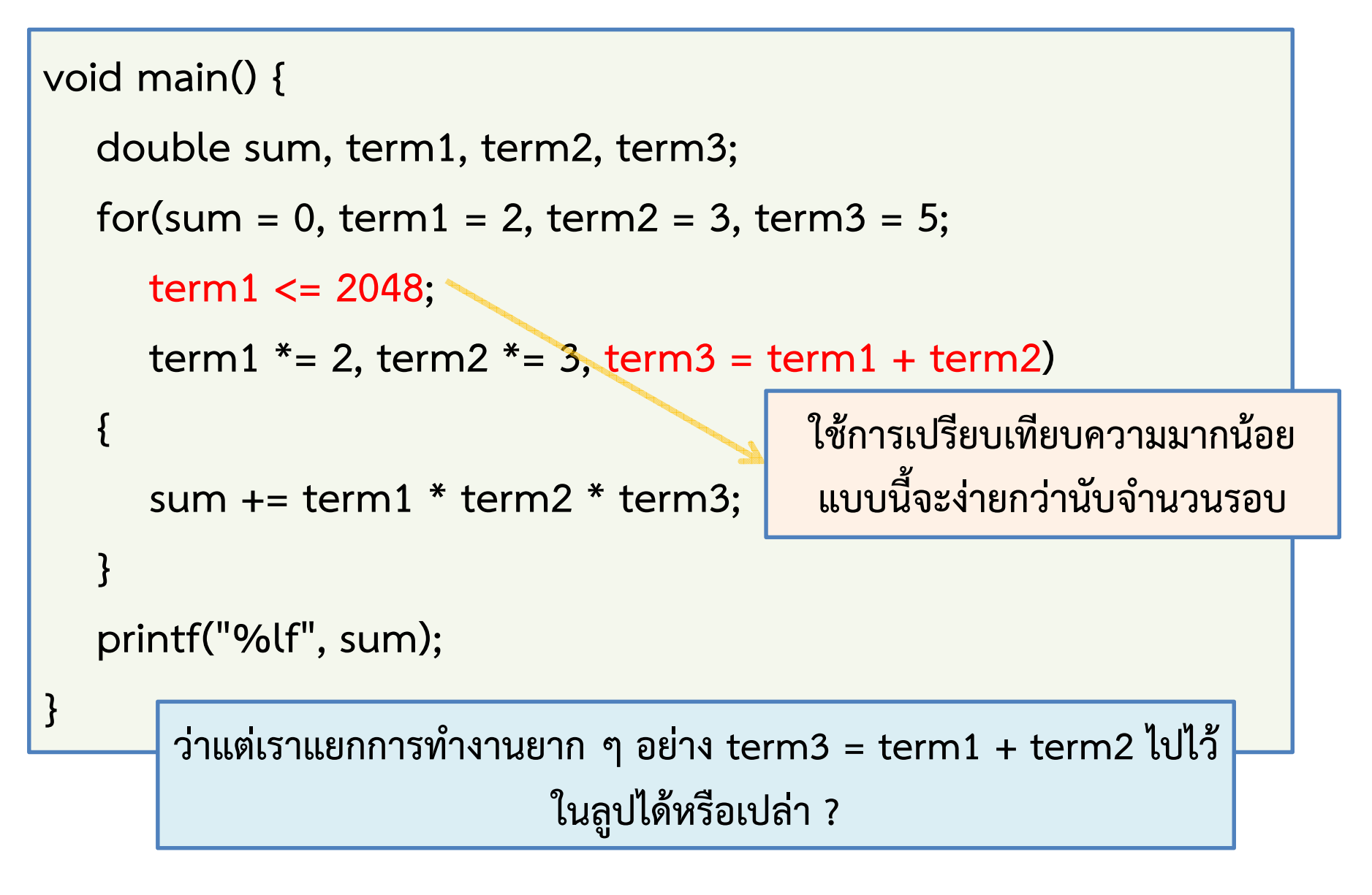

<sup>2555</sup> ภิญโญ แท้ประสาทสิทธิ์ มหาวิทยาลัยศิลปากร <sup>17</sup>

## โค้ดสําหรับอนุกรมสามส่วนแบบกระจายงาน (ที่ผิด)

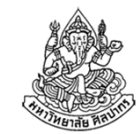

เราสามารถปรับกระจายงานไปไว้ภายในลูปได้ตามใจชอบ แต่ต้องกระทําด้วยความระมัดระวัง (ตัวอย่างข้างล่างเป็นแบบที่ผิด)

```
double sum, term1, term2, term3;for(sum = 0, term1 = 2, term2 = 3, term3 = 5;
     term1 \le 2048;term1 * = 2, term2 * = 3)
   {
     sum += term1 * term2 * term3;
     term3 = term1 + term2;}<br>}
                                       เราย้ายงานมาไว้ด้านใต้แบบนี้ได้ ไม่ผิดไวยากรณ์ภาษา แต่ผลลัพธ์ตรงนี้ผิด !!! ทราบหรือไม่ว่าเพราะอะไร
```
<sup>13</sup>กรกฎาคม

<sup>2555</sup> ภิญโญ แท้ประสาทสิทธิ์ มหาวิทยาลัยศิลปากร <sup>18</sup>

## วิเคราะห์ปัญหาเรื่องลําดับการทํางาน

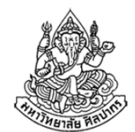

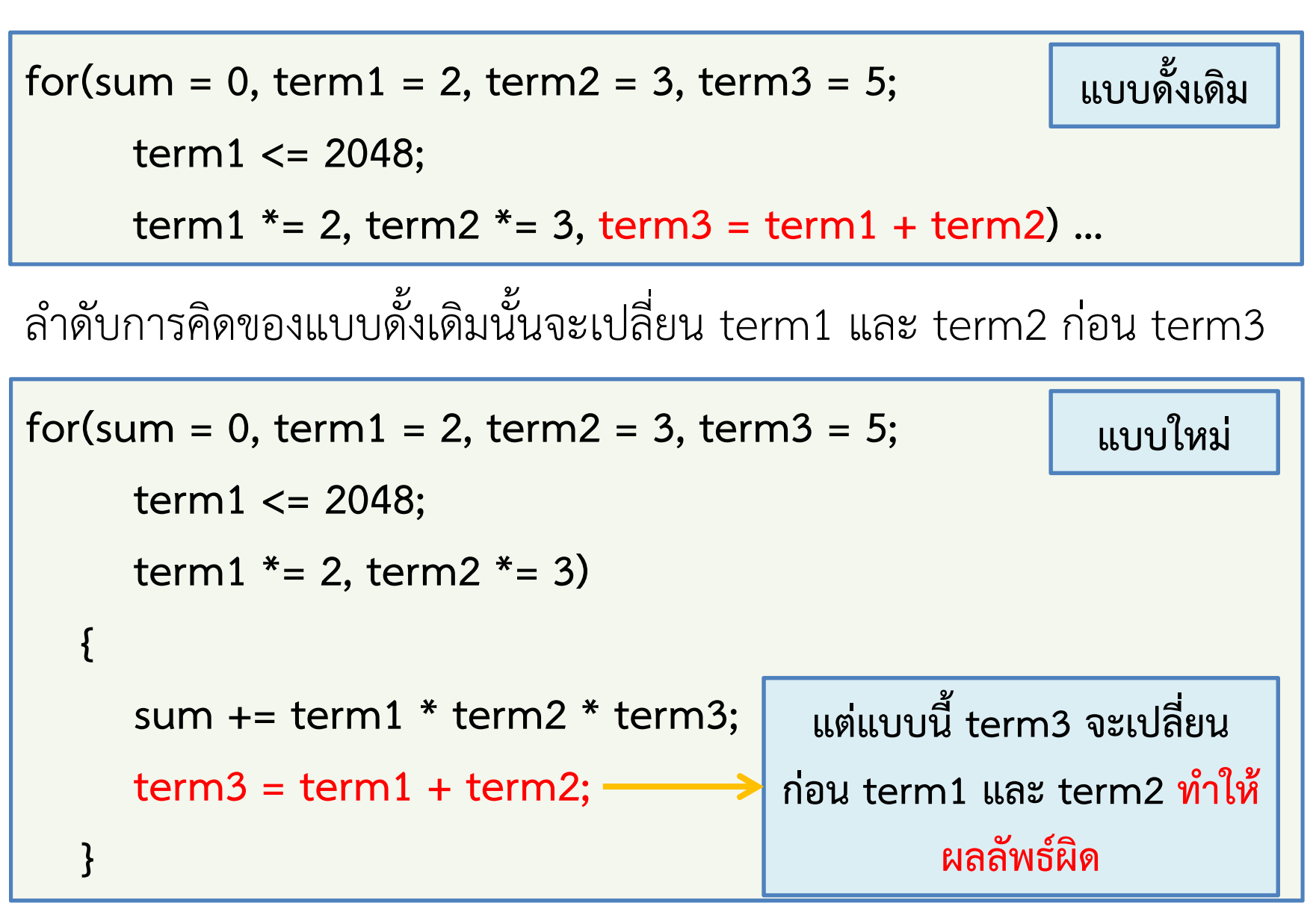

ภิญโญ แท้ประสาทสิทธิ์ มหาวิทยาลัยศิลปากร

<sup>13</sup>กรกฎาคม

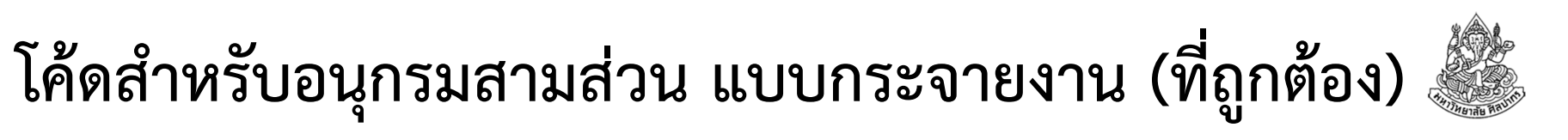

ในกรณีที่เราต้องย้ายสิ่งต่าง ๆ ลงมาจนหมด เราสามารถปล่อยให้เป็นที่ว่างตรงบริเวณต้นขั้วลูปได้เลย

```
for(sum = 0, term1 = 2, term2 = 3, term3 = 5;
      term1 <= 2048; ){sum += term1 * term2 * term3;
  term1 * = 2;
  term2 * = 3;
  term3 = term1 + term2;}ย้ายงานมาไว้ด้านใต้หมด เพื่อให้ลําดับการทํางานถูกต้อง สังเกตว่าข้างบนตรงส่วนปรับค่าตัวแปรกลายเป็นที่ว่างไปแล้ว
```
# ที่จริงส่วนอื่น ๆ ของ for loop จะว่างด้วยก็ได้ (1)

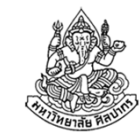

ย้ายส่วนกำหนดค่าตัวแปรเริ่มต้นออกไปข้างนอกเหมือน while loop ได้

```
sum = 0; term1 = 2; term2 = 3; term3 = 5;
for(; term1 \le 2048; )
{sum += term1 * term2 * term3;
  term1 * = 2;
  term2 * = 3;
  term3 = term1 + term2;}
```
เพราะส่วนแรกทําครั้งเดียวก่อนเริ่มตรวจเงื่อนไข การย้ายไปด้านบนจึงเป็นทางเลือกที่สมเหตุผลที่สุด

#### ที่จริงส่วนอื่น ๆ ของ for loop จะว่างด้วยก็ได้ (2)ถ้าย้ายเงื่อนไขออกไปก็จะทำให้ลูปวนไม่รู้จบ นอกจากจะเจอคำสั่ง break sum = 0; term1 = 2; term2 = 3; term3 = 5; for $($ ; ; $)$ {sum  $+=$  term1  $*$  term2  $*$  term3; term $1 * = 2$ ; term $2 * = 3$ ;  $term3 = term1 + term2;$ if (term1 > 2048) break;}อย่าลืมว่าเงื่อนไขสําหรับ break ถ้าเป็นจริงจะทำให้ลูปหยุดทำงาน แต่เงื่อนไข ของลูปด้านบน ถ้าเป็นจริงลูปจะทำงาน ไม่เหลืออะไรนอกจากเซมิโคลอน แบบนี้ลูปจะทํางานอย่างไม่มีเงื่อนไข

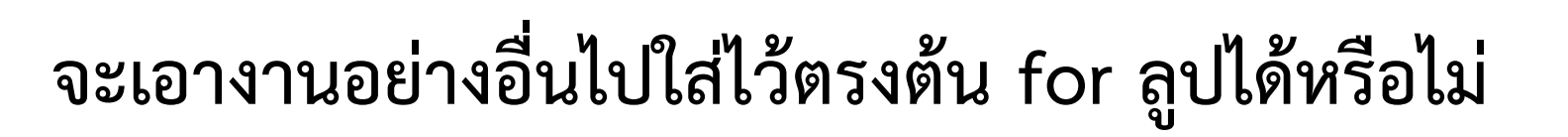

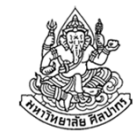

ภาษาซีแท้จริงไม่ได้มามัวคิดว่าโค้ดแต่ละส่วนทํางานตามวัตถุประสงค์ที่ควรจะเป็นหรือไม่ (อย่าลืมว่าเครื่องมันไม่ได้คิดวิธีแทนเรา มันแค่ทําตามที่เราสั่ง)

- ■ สิ่งที่มันสนใจทำจริง ๆ ก็คือการทำคำสั่งแต่ละกลุ่มตามลำดับ
- ดังนั้นที่จริงเราจะเอาอะไรไปใส่ก็ได้ มันรับหมด เอา printf ไปใส่ก็ยังได้

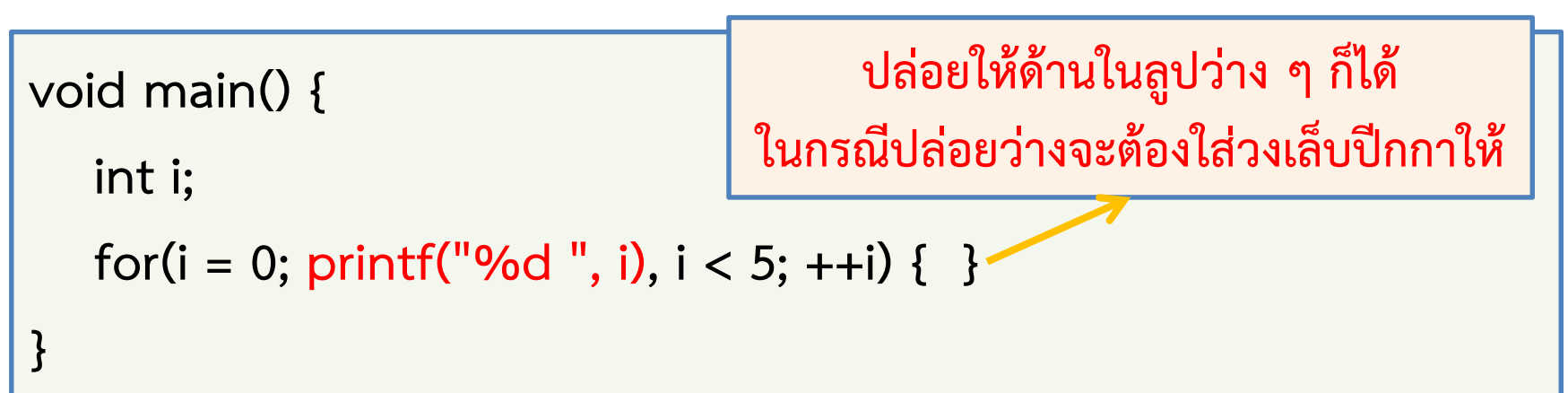

จากตัวอย่างข้างบน โปรแกรมจะพิมพ์ว่า 0 1 2 3 4 5 เพราะค่าความจริงจะตีความตามคําสั่งหลังสุดของเงื่อนไขเท่านั้น

## แล้วถ้าเป็นแบบนี้โปรแกรมจะพิมพ์ว่าอะไร

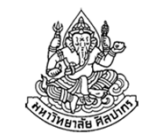

จากโค้ดเดิม เราสลับลําดับเล็กน้อย เอา printf ไปไว้ด้านหลัง <sup>i</sup> < 5

```
void main() {int i;for(i = 0; i < 5, printf("%d", i); ++i) { }
}
```
แบบนี้โปรแกรมจะพิมพ์ค่าไม่หยุด เพราะ printf จะมีค่าเท่ากับจํานวน ตัวอักษรที่พิมพ์ออกมาทางหน้าจอ เมื่อจํานวนตัวอักษรที่พิมพ์ออกมาไม่เป็น ศูนย์ ภาษาซีก็จะบอกว่าเงื่อนไขเป็นจริง (เพราะตัวเลขที่ไม่เป็นศูนย์แปลว่า 'จริง' ในภาษาซี)

ตรงนี้ซับซ้อนมาก ดังนั้นต้องระวังว่าเงื่อนไขตัวจริงคือตัวสุดท้ายเท่านั้น

# แล้วแบบนี้ล่ะ

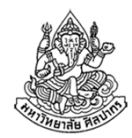

•บอกได้หรือไม่ว่าโปรแกรมนี้จะพิมพ์อะไรออกมา

```
void main() {
```
}

```
int i;for(printf("1"), i = 0; printf("2"), i < 3; printf("4"), ++i) {
   printf("3 ");}<br>}
```
- •คําตอบก็คือ 1 2 3 4 2 3 4 2 3 4 2
- • หลักการเดิมก็คือ โปรแกรมทําคําสั่งด้านซ้ายของแต่ละส่วนก่อน (ถ้ามีการ ใช้คอมมาคั่น และเงื่อนไขตัวจริงคือ <sup>i</sup> < 3 ทําให้เกิดการวนสามครั้ง

### บทเรียนจาก for loop

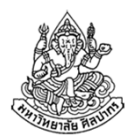

- $\bullet$  ถ้าจะใช้มันจัดการกับค่าจาก i = 0 ถึง n-1 การใช้ for loop จะดีมาก
- •แต่พอจะเอาไปใช้อย่างอื่น for loop อาจจะทําอะไรแปลก ๆ มาให้เราได้
- ควรใช้อย่างระมัดระวัง เพราะกลไกในการคิดของ for loop ไม่ใช่ง่าย ๆ(เริ่มแรกอาจดูเหมือนง่าย แต่พอจะให้ทําอะไรที่ซับซ้อนจะยากกว่าเดิมมาก)
- $\bullet$  ถ้าคุณเข้าใจ while loop เป็นอย่างดี และกำลังงงกับ for loop จะใช้ while loop แทนก็ได้ สิ่งที่สําคัญที่สุดของโปรแกรมคือความถูกต้อง ไม่ใช่ ความสั้น
- •● ให้เลือกใช้วิธีที่รู้สึกมั่นใจ และค่อย ๆ พัฒนาความชำนาญจนทำวิธีที่มั่น สวยงามที่สุดได้

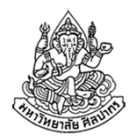

### ลูปแบบสุดท้าย do .. while();

เป็นลูปที่มีเอกลักษณ์เฉพาะตัว คือมีลําดับการทํางานที่แตกต่างจากคนอื่นเพราะการตรวจเงื่อนไขถูกกระทําที่ด้านท้ายของลูป แทนที่จะเป็นด้านบน

 $\rightarrow$  ส่วนตรงกลางของลูปยังไงก็ต้องถูกทำอย่างน้อยหนึ่งครั้ง เพราะไม่มี<br>เรื่องป่อใคอะไงได้คุดวางทับได้ (บวังแเต่อะโคงเคำสั่ง broak: ) เงื่อนไขใดจะไปขัดขวางมันได้ ( เว้นแต่จะโดนคำสั่ง break; )

(ดูการเปรียบเทียบโครงสร้างลูปในหน้าถัดไป)

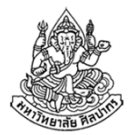

### เปรียบเทียบโครงสร้างลูป

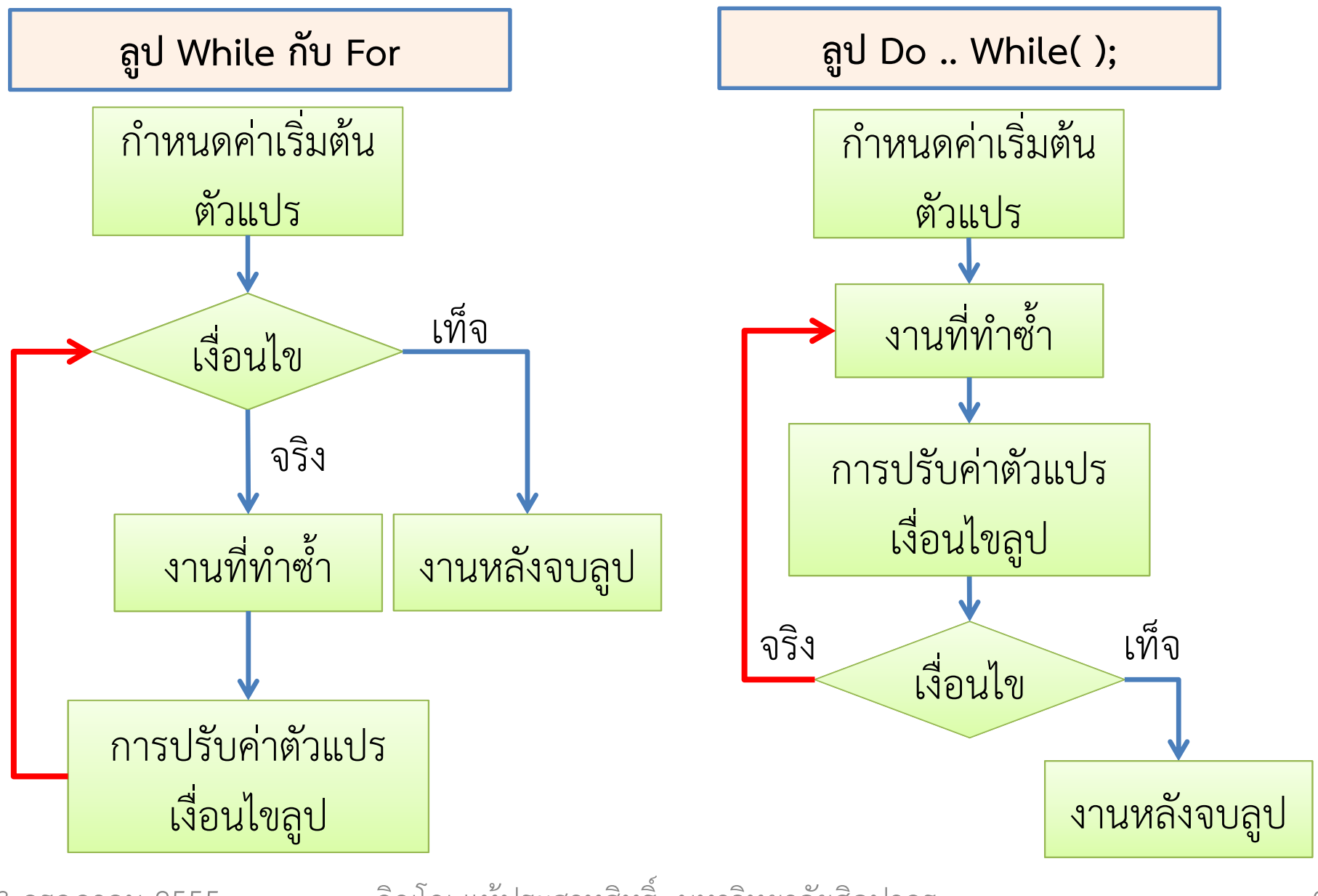

<sup>13</sup>กรกฎาคม

ภิญโญ แท้ประสาทสิทธิ์ มหาวิทยาลัยศิลปากร

## ตัวอย่างการใช้ลูป do .. while();

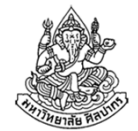

โจทย์ จงเขียนโค้ดภาษาซีสําหรับการหาผลบวกของเลขจํานวนเต็มที่มีค่าอยู่ ในช่วงปิด 1 ถึง 5 (ช่วงปิดจะรวมเลข 1 และ 5 ด้วย) จากนั้นพิมพ์ผลลัพธ์ออกมาทางจอภาพ ให้เขียนด้วยการใช้ while loop และ for loop

#### วิเคราะห์

- 1.<u>งานที่ต้อง**ทำซ้ำ**แน่ ๆ คือการบวกเลข</u>
- 2. งานทำซ้ำนี้ต้องทำอย่างน้อยหนี่งครั้ง ดังนั้นเราสามารถใช้ลูป do while ได้

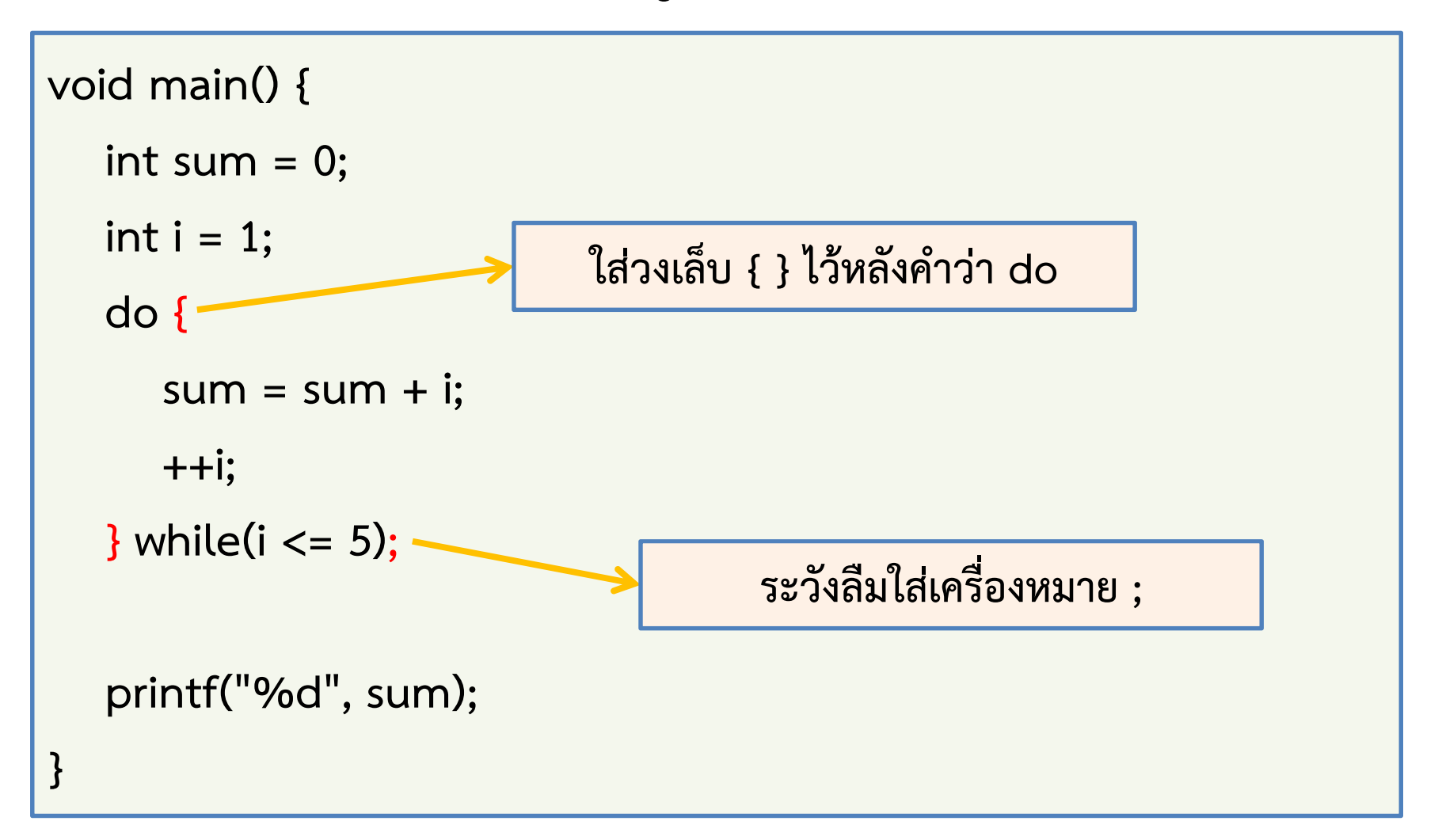

# เกร็ดเรื่องลูป do .. while();

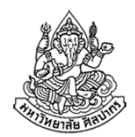

- •เงื่อนไขลูปอยู่กับคําว่า while เช่นเดิมและอยู่ในวงเล็บด้วย
- •ต้องมีเครื่องหมายเซมิโคลอนตามหลังวงเล็บเงื่อนไข (ลักษณะเฉพาะ)
- $\bullet\;$  ความนิยมของลูป do .. while( ); จะมีน้อยกว่าลูป while และ for เพราะบังคับให้ต้องทํางานอย่างน้อยหนึ่งครั้ง ในขณะที่ while กับ for มีอิสระมากกว่า
- • ถึงความนิยมจะน้อยกว่า แต่อย่าลืมว่าของพวกนี้มันถูกคิดขึ้นมาเพื่อให้ สอดคล้องกับธรรมชาติในการคิดที่หลากหลายของโปรแกรมเมอร์ $\rightarrow$  ถ้าหากเรารู้สึกมั่นใจกับการใช้ do .. while( ); และทราบว่าผลลัพธ์<br>จะกอต้อง ก็อยู่ป่ด้อังเอที่จะใช้ขับ จะถูกต้อง ก็อย่าได้ลังเลที่จะใช้มัน